## **CHECKLISTE: Zertifizierung nach QUBA**

÷

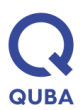

Diese Checkliste bietet eine Übersicht der Aufgaben, die regelmäßig zur Zertifizierung nötig sind. Sie ersetzt nicht die Richtlinien der QUBA. Bei Fragen unterstützt Sie gern die QUBA-Geschäftsstelle.

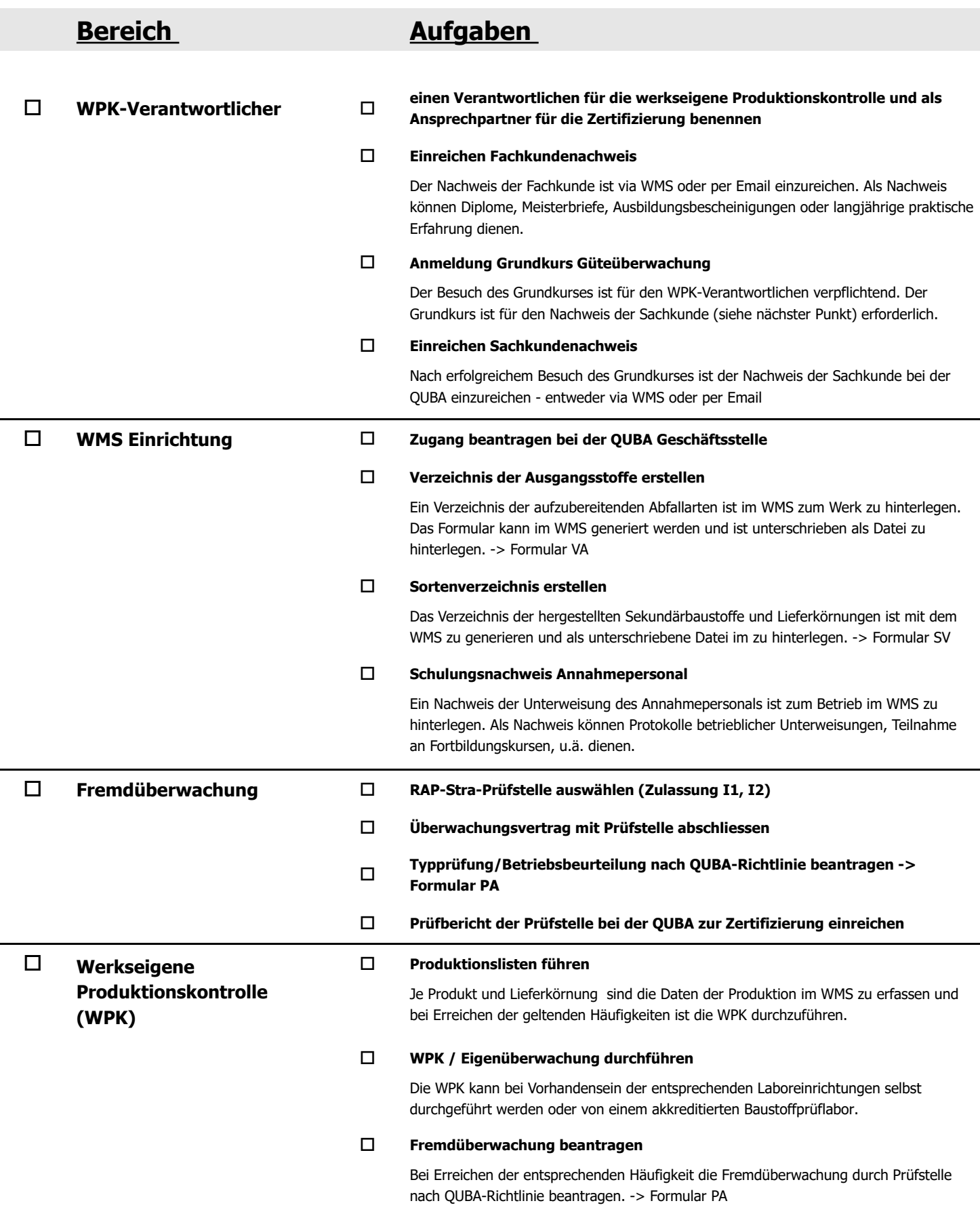